# Procesamiento de datos de producción para el Control de

Miguel Diaz-Cacho<sup>1</sup>, Eva Lorenzo<sup>2</sup>, M. Lourdes Borrajo Diz<sup>2</sup>, and Beatriz Gonzalez<sup>3</sup>

<sup>1</sup>Universidade de Vigo, Dept. Ing. Sistemas y Automatica, mcacho@uvigo.es

2Iniversidade de Vigo, Dept. Informatica, eva@uvigo.es Iborraio@uvigo.es

 ${}^{3}$ ECORAS Universidade de Vigo, Dept. Economia Einanciera y Contabilidad boonzajo ECOBAS, Universidade de Vigo, Dept. Economia Financiera y Contabilidad, bgonzale@uvigo.es

Este trabajo presenta un entorno de captura y objetivo de calcular en tiempo real los parámetros  $estadísticos de control de procesos (SPC) en un$ entorno productivo industrial. Para ello hace uso de las ventajas aportadas por el paradigma de la Industria 4.0 mediante la capacidad de  $captacion$  y transmisión de datos con dispositivos  $IIoT$  utilizando protocolos de Internet y las altas  $capacidades de computación de las pas are las de$  $datos.$  Los parámetros resultantes son susceptibles  $mediante$  un adecuado análisis de compararse  $con$  índices KPI de los departamentos de gestión de una corporación con el objetivo de encontrar correlaciones entre la adopción de las nuevas  $tecnologías$   $OT$   $y$  los resultados operativos de la  $\frac{1}{2}$ organización.

 $Inductrales \, I T/OT \, KPI$ Industrial and the property of  $\frac{1}{\sqrt{2}}$ 

# $\mathbf{1}$

La transformación digital es toda actividad que la finalidad de obtener alguna mejora a nivel organizacional, como podrían ser el incremento del valor de mercado de los productos, el ahorro en tiempo o reducción de costes e incluso un incremento en los beneficios empresariales. No obstante, el concepto de transformación digital tiene que abarcar mas allá de los entornos de gestión, administración y planificación, e incluir la gran influencia que la implementación de  $tecnologías asociadas a la Industria 4.0 está$ teniendo primeramente en los departamentos de producción [1] pero también en las actividades de gestión y administración de las organizaciones [2]. De esa forma, se dispondría de una radiografía del grado de transformación digital del sector industrial mas completa, posibilitando generar unas líneas de recomendaciones, actuaciones e incluso líneas de investigación focalizadas en la mejora de los procesos de producción, de gestión  $\frac{1}{N}$  de relaciones entre ellos  $\frac{1}{N}$ y las relaciones entre ellos.

Conocer el grado de transformación digital v compararlos en el tiempo [3]. Para medir el rendimiento de una organización en base a un conjunto de objetivos preestablecidos o resultados esperados en un tiempo determinado se utilizan los llamados indicadores de desempeño o KPI (del inglés Key Performance Indicators). Estos indicadores pueden utilizarse en todos los departamentos de una organización, desde los departamentos de producción hasta los departamentos de ventas, pasando por soporte, contabilidad o marketing. El uso de las nuevas tecnologías de la información y las nuevas tecnologías de la operación  $(\text{IT}/\text{OT})$  permite la disponibilidad de algunos KPI en tiempo real y abre la posibilidad de comparar las correlaciones entre los KPI de diferentes departamentos ante una nueva actuación o modificación en la organización. Existen numerosos KPIs diferentes para diversos departamentos, destacándose el Margen Bruto o Margen Neto para los departamentos de contabilidad, el Customer Effort Score (CES) o Net Promoter Score (NPS) para el departamento de Atención al Cliente, la Tasa de Conversión o el Coste de Adquisición de cliente (CAC) para el departamento de ventas. Computadores y Computadores y Computadores y Computadores y Computadores y Control de Control de Control de Vigo Pape. To describe the Control of the state of the state of the state of the state of the state of the state

El uso de KPIs que utilizan medidas estadísticas para el control de las capacidades, el rendimiento o calidades de un proceso es llamado generalmente  $control$  estadístico de procesos o SPC por sus siglas en inglés. Los SPC están basados en muchos casos en indicadores conocidos como los  $Indicadores de Capacidad de Proceso$  Cp,  $Cpk$ , y los Índicadores de Rendimiento de Proceso Pp y Ppk [4], recopilados en un estándar de calidad originario de la industria automovilística  $(ISO/TS16949)$  que ha sido adoptado de forma universal por casi todos los sectores industriales. universal por casi todos los sectores industriales.

El objetivo de este artículo es mostrar mediante adquisición de datos las medidas SPC de un sistema de producción. En él se presenta la forma de procesar los datos generados en tiempo real de las variables de producción utilizando las tecnologías ofrecidas en el marco del IIoT o mas tecnologías ofrecidas en el marco del IIoT o mas

genéricamente por la Industria 4.0, focalizada nombre dado al sistema es el de SimulPLANT, y consiste básicamente en 4 componentes, el sistema de adquisición de datos, el sistema de preprocesamiento de los mismos, el sistema de comunicaciones y el sistema de postprocesamiento comunicaciones y el sistema de postprocesamiento<br>v presentación y presentación.

Una de las consecuencias inmediatas de la posibilidades ofrecidas por la Industria 4.0 es la capacidad de medir los indicadores SPC asociados a los procesos productivos industriales utilizando todos los productos como muestras, en todas las fases del proceso productivo y en tiempo real. Las consecuencias de estas adopciones pueden medirse en cómo afectan a los restantes KPI de la organización.

Para los cálculos de los indicadores SPC se selecciona una variable de producción representativa de la calidad del producto final y se realizan muestreos de producto sobre los cuales se infieren los resultados globales del proceso [5]. Por ejemplo en una dosificadora de contenidos de cápsulas, se cojen 10 cápsulas consecutivas en un momento determinado del proceso y se miden sus variables de producción, en este caso el peso. La forma en que se muestrean estas cápsulas presentan diferentes "Rational Subgroups" concepto definido por Shewart [6, 7], y existen infinidad de posibilidades con posibles diferentes resultados en las medias de pesos y desviaciones típicas debidos a factores ambientales. Por ejemplo, si las cápsulas se cogen todos los días a la misma hora se estaría conociendo los indicadores SPC de un turno de trabajo, pudiendo ser diferentes para otro turno. Si en lugar de coger 10 cápsulas consecutivas se cogiesen de forma aleatoria a lo largo de la primera hora es posible que el resultado fuese otro al igual que si se hiciese a lo largo del día.  $\overline{Q}$  igual que si se hiciese a lo largo del día. Igual que si se hiciese a lo largo del día. Igual que si se hiciese a lo largo del día. Igual que si se hiciese a lo largo de la regional que si se hiciese a lo largo d 886 Computadores y Control https://doi.org/10.17979/spudc.9788497498418.0885

La variable de producción seleccionada debe ser del muestreo de esa variable deben seguir una distribución de probalidad gaussiana, aunque existen adaptaciones para otras distribuciones de probabilidad [8]. Una distribución de probabilidad gaussiana queda definida por una media y una desviación estándar, de forma que conocidas estas es posible estimar la probabilidad de un defecto en cada conjunto de datos. Los valores mas interesantes están relacionados con la probabilidad de que un dato se salga de las la probabilidad de que un dato se salga de las especicaciones del cliente.

Las especificaciones del cliente vienen definidas<br>por un valor ideal (conocido como Set Point o  $\langle SP \rangle$  y unos límites superior e inferior fuera de los cuales el producto final no sería viable y por tanto considerado como defectuoso. Estos límites son conocidos como LSL (del inglés Lower Specification Limit) para el límite inferior y Specification Limit (Continued the Contract of the USI)  $\int$  $U_{\text{F}}$  (Fig.  $\left(\frac{1}{1-\mu}\right)$  para el límite) para el límite de límite de límite de límite de límite de límite de límite de límite de límite de límite de límite de límite de límite de límite de límite de límite de límit superior.

Según el manual de control de calidad TS16949,<br>Cp es la *capacidad del proceso* que se calcula en función de la variación dentro del universo de muestras tomadas, de forma que a menor variación mejor índice Cp, sin tener en cuenta la media. Su fórmula de cálculo es:

$$
C p = \frac{USL - LSL}{6\hat{\sigma}}, \qquad (1)
$$

donde  $\hat{\sigma} = \frac{\bar{s}}{c^4}$  $c4 \frac{1}{1} + c$  is  $c4 \frac{1}{1} + c$  if  $c4 \frac{1}{1} + c$ siendo  $\bar{s}$  la desviación media del conjunto de

subgrupos y  $c4$  un coeficiente de corrección.<br>El Cpk es llamado el *índice de capacidad de* proceso, e incluye en su cálculo (además de los límites superior e inferior de las especificaciones) la media de la variable de producción de las muestras media de cálculo est.<br>Seleccionadas - Su fórmula de cálculo est.

$$
Cpk = \min\left(\frac{USL - \mu}{3\hat{\sigma}}, \frac{\mu - LSL}{3\hat{\sigma}}\right), \quad (2)
$$

donde  $\mu$  es la media de los datos muestreados.<br>Como tanto el Cp como el Cpk miden los grados de variación dentro del subgrupo de muestras (al  $\frac{d}{dt}$  substitution dentro de muestras (alemandades de muestras (alemandades de muestras (alemandades de muestras electrón entro está teniendo en cuenta el grado de variación entre<br>subgrupos. Para ello se crean el *rendimiento del* proceso Pp y el índice de rendimiento de proceso Ppk, muy similares a los anteriores Cp y Cpk pero teniendo en cuenta la desviación típica real, no la estimada l

$$
Pp = \frac{USL - LSL}{6\sigma}
$$
  
\n
$$
Ppk = \min\left(\frac{USL - \mu}{3\sigma}, \frac{\mu - LSL}{3\sigma}\right)
$$
\n(3)

Como puede intuirse, los grandes problemas para derivan del análisis para la selección de las muestras a realizar y el cálculo mas o menos acertado de las desviaciones típicas de los subgrupos seleccionados. Desde la aparición subgrupos.<br>de las capacidades que la Industria 4.0 estas de las capacidades que la Industria 4.0 estas que la Industria 4.0 estas que la Industria 4.0 estas que la Industria 4.0 estas que la Industria 4.0 estas que la Industria 4.0 estas que la Industria 4.0 estas que la Industr

limitaciones desaparecen o tienen un enfoque selección de muestras desaparece al poder realizar las medidas de variables de cada uno de los productos resultantes, transmitirlas, visualizarlas, procesarlas y almacenarlas en tiempo real, utilizando los sensores IIoT adecuados con unos ahorros de costes notables al no tener que dedicar tiempo y esfuerzo de personal a todo el proceso. Por otro lado, el costoso proceso de cálculo de medias y sobre todo de desviaciones típicas puede automatizarse en tiempo real. automatizarse en tiempo real.

## SimulPLANT  $\boldsymbol{\beta}$

Para poder proceder al automatizado de los<br>cálculos en tiempo real, se pueden implementar como componentes de software en los PLCs ya instalados o en dispositivos pasarela que procesen, encapsulen y envíen los datos hacia los entornos SCADA o de monitorización. Uno de esos dispositivo pasarela se presenta en esta sección. llamado SimulPLANT.

Prácticamente cualquier sistema de producción en cadena puede ser implementado o replicado utilizando SimulPLANT. Incluso podría ser utilizado como gemelo digital en entornos de producción ya consolidados, replicando todo el producción ya consolidados, replicando todo el<br>sistema de cantación y procesamiento de datos sistema de captación y procesamiento de datos.

El sistema parte de la base de que varias fuentes de envían información en crudo, ya sea en formatos binarios (int. float, bin, ...) o en ASCII (ya sean datos numéricos o texto). datos numéricos o texto).

## 3.1 Arquitectura

La arquitectura del sistema tiene una topología donde la separación entre la red IT/OT y la red de sensorización de la máquina es gestionada por una pasarela IIoT con buenas capacidades de computación. El dispositivo pasarela, llamado en la figura 1 SimulPLANT GW pre-procesa los datos básicamente realizando una selección y encapsulado de los mismos para enviarlos a los servidores recolectores de datos, habitualmente ubicados en la red OT/IT (Edge Servers) o en la nube (Cloud Servers) y llamados en el sistema de forma genérica SimulPLANT Servers. formal generical simulations  $\frac{1}{2}$  and  $\frac{1}{2}$ 

La red de la máquina, del robot o de la cadena de con comunicaciones a corta distancia. Las tecnologías de comunicación suelen ser tecnologías de buses de campo, como ProfiNet, ProfiBus, de business de computation de Frontier.<br>EtherCat entre otras, en cohabitación con otras  $\mathcal{L}_{\mathcal{L}}$ 

tecnologías comunes en los entornos IT como el sistema SimulPLANT, la red de la máquina o del robot de producción es emulada mediante un proceso de que recibe uno o varios ficheros con datos de sensorización en crudo y los envía al puerto de entrada del SimulPLANT GW utilizando el protocolo UDP a una frecuencia parametrizable.

parametrizable. Dada la asociación entre servicio y dispositivo comunicaciones propuesta entre servicios es la arquitectura  $UDP/TCP/IP$  basada en sockets. La universalidad de esa arquitectura y el hecho de que sea la base del paradigma IIoT permite a los estudiantes y docentes implementar, enseñar e investigar al mismo tiempo en redes y servicios e investigar al mismo tiempo en redes y serviciones y serviciones y serviciones y serviciones y serviciones y serviciones y serviciones y serviciones y serviciones y serviciones y serviciones y serviciones y serviciones y

En la figura 1 se presenta una topología genérica<br>de captura y procesamiento de datos para la Industria 4.0 aprovechando las tecnologías IIoT. Existen topologías más sencillas en escenarios de industrias rurales, donde los datos sensorizados son transmitidos directamente a los servidores en planta (caso de granjas o entornos agrícolas) sin pasar por pasarelas o con pasarelas específicas utilizando tecnologías como ZigBee o LoRa. Estas topologías aprovechan las capacidades de comunicación directa de los sensores/actuadores IIoT con los Edge o Cloud Servers al encapsular  $\log$  datos directamente en paquetes UDP/TCP/IP los datos directamente en paquetes UDP/TCP/IP<br>v enviarlos a través de las redes núblicas como y enviarlos a través de las redes públicas como Express to entire the molecules y Computations y Computations y Computations (more) more in the molecules of the molecules of the molecules of the molecules of the molecules of the molecules of the molecules of the molecu

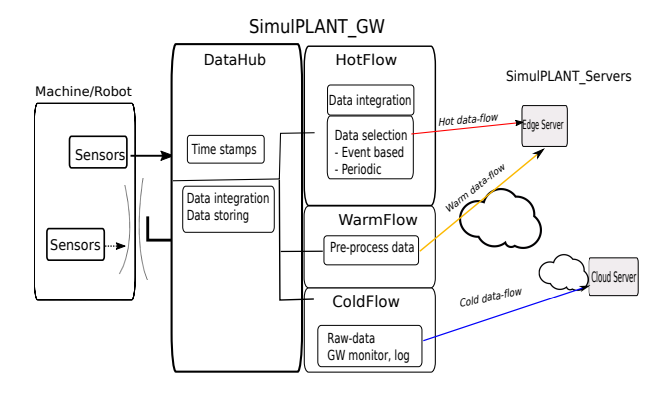

Figura 1: Arquitectura del entorno SimulPLANT

En el estudio del caso de uso, se presenta una  $\frac{1}{1}$  of  $\frac{1}{2}$  mass details and  $\frac{1}{2}$  mass details details details details details and  $\frac{1}{2}$ pasarela Simul $\frac{1}{\sqrt{2}}$ 

La pasarela SimulPLANT\_GW recopila los datos<br>de producción, los procesa y los envía en un duio caliente (llamado Hot data-flow) en tiempo ujo caliente (la mado Hot data-ow) en tiempo Hot data-ow  $\mathbf{H}$ 

real y en un flujo de datos frío (llamado Cold<br>data-flow) de forma acumulada a lo largo de un periodo relativamente largo de tiempo  $(T_2)$ <br>hacia los sistemas servidores. Este trabajo ofrece hacia los sistemas servidores. Este trabajo ofrece donde se envían datos acumulados cada periodo  $T_1$ , superior al tiempo real e inferior al periodo<br>del flujo frío  $(0 < T_{\rm s} < T_{\rm b})$ del flujo frío  $(0 < T_1 < T_2)$ .<br>Para proceder al cálculo de los indicadores SPC

es necesario conocer la media de los datos de la variable que informa del grado de producción actual y su desviación típica. Como recordatorio, dada una variable x y un conjunto X de p medidas  $X = \{x_1, x_2, \ldots, x_n\}$  de esa variable la media  $X = \{x_1, \ldots, x_i, \ldots, x_p\}$  de esa variable, la media aritmética  $\mu$  sería

$$
\mu = \frac{\sum_{i=1}^{p} x_i}{p} \tag{4}
$$

y la desviación típica  $\sigma$  sería

$$
\sigma = \sqrt{\frac{\sum_{i=0}^{p} (x_i - \mu)^2}{p}}.
$$
 (5)

• Para el flujo caliente, la algoritmia permite<br>conocer en tiempo real tanto la variable medida como su media acumulada, no así su desviación típica pues esta depende de la diferencia de cada muestra con la media de todas ellas, salvo que todas las muestras vavan guardándose en memoria y se produzca un proceso de cálculo reiterativo sobre todo el conjunto de muestras pasadas y la muestra presente. Así, en el instante de captura de la presente. Así, en el instante de captura de captura de captura de captura de la media acumulada  $\mu_i =$ la variable  $x_i$  y la media acumulada  $\mu_i$  =  $x_i + (i - 1)\mu_{i-1}$  $i$ , pero no el parámetro P $\mu$ . XIII) standards According to the first of the standard computation of the standard control of the standard computation of the standard control of the standard control of the standard control of the standard control of the

El pre-procesado de datos para el envío del de datos a enviar llamado Send-on-Delta  $(SoD)$  que realiza envíos cuando la diferencia entre el dato a enviar y el último dato enviado es superior a un valor, llamado delta. Esto permite optimizar a medida el caudal de datos que se envían por este flujo, sin a contra que se envent por este nago, sin

 $\bullet$  Para el flujo templado, ni la variable x ni la media  $\mu$  son necesarias al estar disponibles<br>en el flujo caliente. No obstante, este flujo almacena en el bloque llamado de preprocesamiento las muestras de la variable a lo r<br>largo de un periodo  $T_1,$  de forma que al final<br>del periodo es capaz de calcular la media v del periodo es capaz de calcular la media y

Ppk. Así, al final de cada iteración k tras<br>un tiempo  $T_s$  se dispondrá del púmero de un tiempo  $T_1$  se dispondrá del número de muestras de esa iteración  $p_k$ , de su media  $\mu_k$ (4) y de su desviación típica  $\sigma_k$  (5), de forma que puede calcularse el total de muestras  $P_k$ y la media ponderada  $M_k$  de la forma:

$$
P_1 = p_1 \tag{6}
$$

$$
M_1 = \mu_1 \tag{7}
$$

$$
P_k = p_k + P_{k-1} \qquad k \ge 2 \qquad (8)
$$

$$
M_k = \frac{p_k \mu_k + P_{k-1} M_{k-1}}{P_k}.
$$
 (9)

La desviación típica combinada  $D_k$  resultaría de aplicar la forma algorítmica iterativa para  $k \geq 2$ :

$$
D_1=\sigma_1
$$

$$
D_k = \sqrt{\frac{p_k \left[ (\mu_k - M_k)^2 + \sigma_k^2 \right] + P_{k-1} \left[ (M_{k-1} - M_k)^2 + D_{k-1}^2 \right]}{P_k}}
$$
\n(10)

Es importante resaltar que la desviación típica de datos agrupados  $D_k$  no es la media de las desviaciones típicas de los media de las desviaciones típicas de los  $tipica combina da [9, 10, 11].$ 

Con esta algoritmia, sólo es necesario ir calculando el vector de resultados de cada subgrupo  $\vec{r}_k = (p_k, \mu_k, \sigma_k)$  (4)(5), la<br>ponderación y la media acumuladas P. M. ponderación y la media acumuladas  $P_k, M_k$ <br>(8), (9) e ir guardando el vector de resultados de cada iteración para la siguiente  $\overrightarrow{R_{k-1}} =$  $\overrightarrow{(P_1 + M_2 + D_3 + N_4)}$  $\overrightarrow{(R_1 + R_4 + D_4 + N_5)}$  $(P_{k-1}, M_{k-1}, D_{k-1})$  (8),(9),(10), y conocer en cada una de ellas los parámetros Pp y Ppk, cada una de ellas los parámetros P<sub>P</sub> y P<sub>P</sub><sub>+</sub>, dados por

$$
P p_k = \frac{USL - LSL}{6D_k} (11)
$$

$$
P p k_k = \min\left(\frac{USL - M_k}{3D_k}, \frac{M_k - LSL}{3D_k}\right) (12)
$$

El flujo templado envía a los servidores<br>SimulPLANT Servers a la finalización de cada periodo  $T_1$  el vector de resultados de<br>cada subgrupo  $\overrightarrow{r}_k, P_k, M_k, D_k, P p_k$  y  $P p k_k$ ,<br>para su presentación y toma de decisiones para su presentación y toma de decisiones dependiendo de determinados parámetros de diseño, se pueden calcular los indicadores SPC en los servidores, en cuyo caso se enviaría símplemente el vector de resultados parciales  $\overrightarrow{r}_k$ .

• Para el flujo frío, la pasarela<br>SimulPLANT GW almacena a lo largo de un periodo  $T_2$  la variable x de todas las<br>muestres de ese periodo, y el finalizar el muestras de ese periodo, y al finalizar el<br>periodo envía de forma comprimida los datos a los SimulPLANT Servers. Estos realizan los procesos para calcular los indicadores SPC y los presentan a la organización en forma de informes. El periodo  $T_2$  no será<br>en general inferior a 24 horas, de forma que en general inferior a 24 horas, de forma que enorme y por tanto no sería susceptible de ser procesado en las etapas de transición ser procesado en las etapas de transicións<br>realizados en el SimulPLANT CW realizadas en el SimulPLANT\_GW.

## Caso de uso  $\overline{4}$

Se presenta un caso de uso de una dosificadora<br>de cápsulas basada en volumen. El producto final es una cápsula con un peso determinado, por lo que el relleno de la cápsula tiene una densidad con una función de dependencia de la temperatura conocida. De esa forma, la dosificadora volumétrica puede tener como especificación el peso una vez conocida la temperatura del compuesto de relleno presente en la tolva. El sistema dispone de seis bocas de dosificación compartiendo tolva, por lo que la presión y la temperatura son la misma en todas las bocas y sólo se controlaría en cada boca el tiempo de apertura y se mediría el caudal para una regulación del peso dosificado. Los datos disponibles a través de sensores serían la temperatura del producto (y así conocer la densidad), el caudal (con un caudalímetro en la cada boca) y conociendo el valor del tiempo la cada boca) y conceitante de carte del tiempo<br>de apertura de la boca (siendo este un dato de  $\text{cont}(n)$ control).

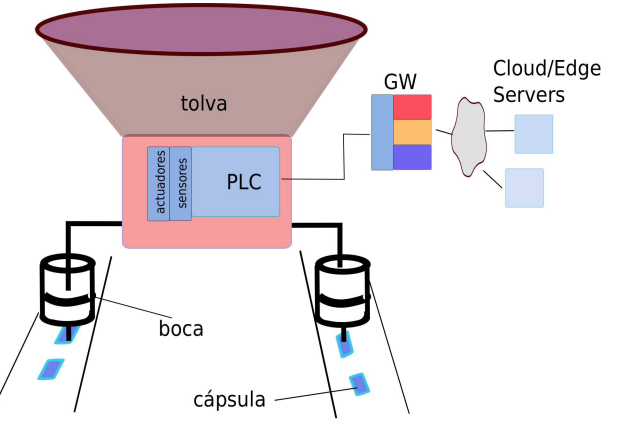

Figura 2: Caso de uso: dosificadora de cápsulas

la cápsula rellena  $(SP)$  sería de 200mg, con<br>unos valores límites de tolerancia [LSL USL] – unos valores límites de tolerancia  $[LSL, USL] =$  [ $170mg, 230mg$ ]. Por tanto, en este caso se selecciona el peso como variable de producción y sobre ella se calculan los indicadores SPC.

Por cuestiones operativas se implementa el cálculo<br>del indicador SPC de rendimiento de proceso Ppk, que por otro lado es el mas indicado cuando se dispone del universo completo de productos como muestras para su cálculo. El periodo del flujo frío es de 24 horas y el del flujo templado de 1 hora, de forma que cada hora es posible disponer del índice Ppk y por tanto identificar tendencias de calidad de la producción en tiempo real. Para la realización ágil de estos cálculos en la pasarela SimulPLANT GW se utilizan entornos de programación específicos de tratamiento de registros como el lenguaje "awk" o directamente registros como el lenguaje al lenguaje al lenguaje al lenguaje al lenguaje al lenguaje al lenguaje al lenguaje<br>Directamente al lenguaje al lenguaje al lenguaje de la lenguaj de la lenguaj de la lenguaj de la lenguaj de la programación en lenguaje bash. Fin, in passeds [[T0mg/200<br/>mg]. Computadores y Computadores y Computadores y Computadores y interiores y interiores y interiores y interiores y interiores y interiores y interiores y interiores y interiores y interior

Para ello es necesario acumular los datos el tiempo donde los datos no se acumulan mas allá de las necesidades específicas por el uso de técnicas de necessarias específicas por el uso de cesarias de<br>transmisión basada en eventos o Send-on-Delta transmisión basada en eventos o Send-on-Delta  $\sum_{i=1}^{n}$ 

Los flujos de datos caliente y templado utilizan el protocolo  $MQTT$ , muy indicado para tiempo real y para datos de telemetría, y el flujo frío utiliza sistemas de transmisión de ficheros basados en "scn" en su implementación con la herramienta en sc<sub>p</sub> en su implementación con la herramienta<br>"reyn*e*" rsync.

El servidor SimulPLANT\_Server implementa el<br>broker MQTT "mosquitto" y la herramienta de post-procesado y visualización de datos "Node-Red". La visualización e intermediación con el usuario se realiza con herramientas de entorno web como "javascript" o "php" y con generadores de como javascript o prip y con generadores de<br>gráficas como "gnunlot"  $\sigma$ -articles como  $\sigma$ -articles c

Tras recibir los ficheros de datos mediante el<br>flujo frío, en los servidores se pueden procesar los datos para el contaje de variables entre límites determinados para la realización de histogramas y superponerlos a las curvas de Gauss al disponer de las medias, desviaciones típicas y las disponentias de la seconda de la seconda de la seconda de la seconda de la seconda de la seconda de la seconda<br>La seconda de la seconda de la seconda de la seconda de la seconda de la seconda de la seconda de la seconda d especialist del cliente (SP, LSL, USL). USL

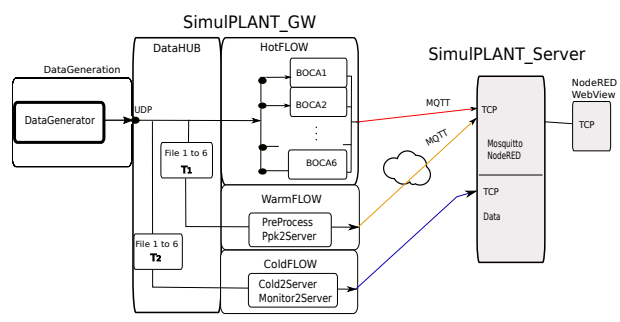

Figura 3: Caso de uso. SimulPLANT\_GW

peso medio  $(\mu_k)$ , peso medio acumulado  $(M_k)$ , peso indicado acumulado  $(M_k)$ , la desviación típica  $(\sigma_k)$  y la desviación típica combinada  $(D_k)$  cada hora (flujo templado) a lo<br>largo de un día de operación de la planta para los datos de todas las bocas de producción. A su vez la figura 5 muestra los resultados parciales del indicador Ppk  $(Ppk_k)$  y el indicador Pp  $(Pp_k)$  a<br>lo largo del mismo periodo lo largo del mismo periodo.

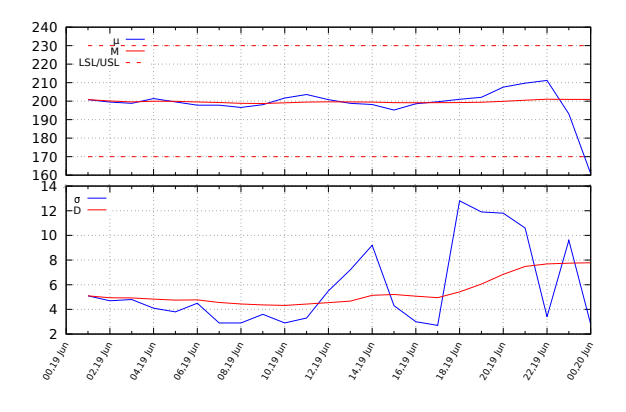

Figura 4: Flujo templado:  $\mu_k$ ,  $M_k$ ,  $\sigma_k$  y  $D_k$ 

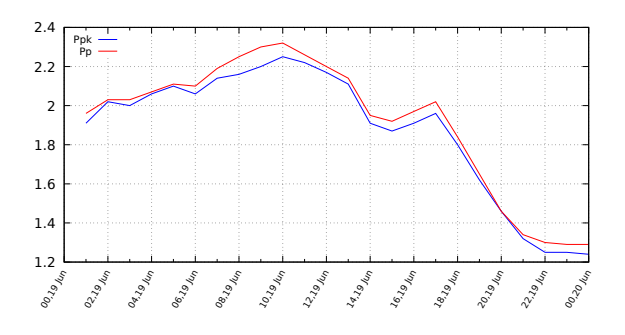

Figura 5: Flujo templado:  $P p k_k y P p_k$ 

En la figura 6 se presenta un histograma como resultado del flujo frío. Se representa el número de productos por rangos de pesos, y la distribución normal que corresponde con la media y la desviación típica diaria de la variable de y la desviación típica diaria de la variable de producción.

indicadores Pnk y Pn nara el día de producción indicadores Ppk y Pp para el día de producción.

Tabla 1: Pp y Ppk para un periodo de un día.

| Indicador SPC | Valor |
|---------------|-------|
|               |       |
| Ppk           |       |

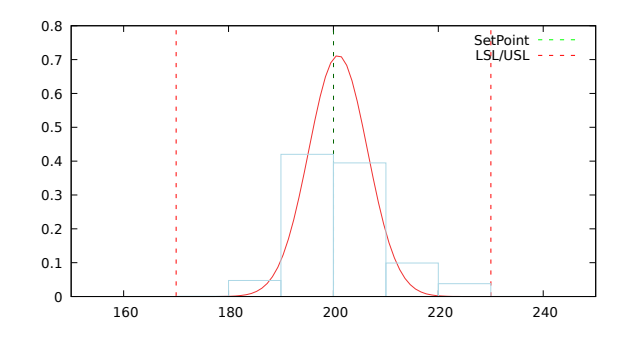

Figura 6: Flujo frío: histograma

El método tradicional de cálculo de los indicadores<br>SPC como el Cpk, Cp, Ppk o Pp está basado en: i) la selección de una o varias variables de producción, ii) la selección de un periodo de muestreo y un "Rational subgroup" sobre el que realizar las medidas de las variables y disponer de un conjunto suficientemente amplio de muestras sobre el que calcular las variables estadísticas  $(media y desviación típica), y iii) calcular$ (media y descripción típica), y includar<br>los indicadores SPC en periodos relativamente los indicadores SPC en periodos relativamente amplios.

En muchos casos, con la adopción de tecnologías variables de producción sobre todos los productos sin necesidad de realizar muestreos periódicos sobre los mismos y por tanto sin el uso de los "Rational Subgroups". En esos casos, el uso de  $\log$  indicadores de capacidad  $(C_p, C_p)$  carece de sentido en los entornos de Industria 4.0 cuando la población estadística sobre la que se calcula la desviación estándar es toda la producción, por lo que la desviación estándar que se conoce es la real y no el resultado de estimaciones. Por ello, para una población estadística universal, los indicadores SPC utilizados son los *indicadores*  $de$  rendimiento  $Pp$  y  $Ppk$ . No obstante es necesario definir unos periodos de medida al ser imprescindible conocer la desviación típica de un conjunto de productos para conocer los indicadores SPC, y por tanto es preciso diseñar indicator de la fraccionado de ese conjunto de el tamaño (o la frecuencia) de est conjunto de est conjunto de ese conjunto de ese conjunto de ese conjunto de<br>En el conjunto de est conjunto de est conjunto de est conjunto de est conjunto de est conjunto de est conjunto productos.<br>Este trabajo plantea ese diseño en tres flujos: 890 Computadores y Control https://doi.org/10.17979/spudc.9788497498418.0885

i) un flujo caliente donde se trabaja en tiempo real y por tanto presentando sólo las variables y sus medias, ii) un flujo templado donde se define un periodo suficientemente grande como para disponer de una población de productos donde sus variables estadísticas sean representativas, y  $\overline{\text{SPC}}$ por tanto puedan calcularse los indicadores se este indicadores SPC e a serie se este indicadores SPC e a serie <br>SPCC e a serie se este indicadores SPCC e a serie se este indicadores SPCC e a serie se este indicadores SPCC

y iii) un flujo frío que permita hacer el cálculo<br>sobre todos los productos en un periodo definido sobre todos los productivos por ejemplo 24 horas

del proceso productivo, por ejemplo 24 horas. El trabajo presenta resultados para un entorno industrial llamada SimulPLANT.

Agradecimientos<br>Este trabajo ha sido realizado con el soporte de los proyectos INOU2022 (Integración das tecnoloxías de operación OT na transformación dixital) y SM-TMC (586035-EPP-1-2017-1-DZ- $\frac{1}{2}$  dixital)  $\frac{1}{2}$  (586)  $\frac{1}{2}$  (586)  $\frac{1}{2}$ 

## EPPKA2-CBHE-JP). English summary

# Production data processing for SPC.

A production data processing system called<br>SimulPLANT is presented in this work.  $\emph{in order to calculate dynamically } SPC$ parameters called Ppk by using a combined standard deviation. The processed data is sent from a data gateway to a server in a warm data-flow. The goal is to analyze and compare these parameters with other KPI parameters of the corporation, and therefore find correlations between the adoption of the new  $OT$  technologies integrated in the Industry  $\angle 4.0$  paradigm and  $the\,\,operation.$  $t_{\rm r}$  or  $t_{\rm r}$  and  $t_{\rm r}$  and  $t_{\rm r}$  and  $t_{\rm r}$  are organization. 6181 heave el estiedore al **4719–472**. 200 Computadores y Control hermite in the properties of the control of the control of the control of the control of the control of the control of the control of the control of the co

Keywords: Leave three lines between this<br>sentence and the following section **Keywords:** Leave three lines betw

# Referencias

- [1] C. E. Belman-Lopez, J. A. Jiménezexhaustivo de los principios de diseño en el contexto de industria 4.0," Revista Iberoamericana de Automática e Informática  $inductrial$  vol $17$  no  $A$  n  $A32-447$  sen industrial, vol. 17, no. 4, p. 432–447, sep.<br>2020
- [2] M. Ben-Daya, E. Hassini, and Z. Bahroun, management: a literature review," International Journal of Production  $Research$ , vol. 57, no. 15-16, pp.  $\mathbf{r}$  is the set of  $\mathbf{r}$ , point  $\mathbf{r}$ , pp. 15-16, pp. 15-16, pp. 15-16, pp. 15-16, pp. 15-16, pp. 15-16, pp. 15-16, pp. 15-16, pp. 15-16, pp. 15-16, pp. 15-16, pp. 15-16, pp. 15-16, pp. 15-16, pp. 15-16, pp. 15-

 $\frac{1}{400}$   $\frac{1}{400}$   $\frac{1}{200}$   $\frac{1}{400}$ .  $\frac{1}{400}$  $\mathbf{r}$  if and  $\mathbf{0}$ 

- [3] I. C. Ehie and M. A. Chilton, "Understanding the influence of it/ot convergence on the adoption of internet of things (iot) in manufacturing organizations: An empirical investigation," Computers in Industry, vol.  $\frac{115 \text{ m}}{103166}$   $\frac{103166}{2020}$ 11., p. 1111., 2020.
- [4] M. Schaeffers, "Indices de capacidad cp, cpk, pp y ppk," https://datalyzer.b-cdn.net/wp- $\text{content}$ /uploads/2022/05/Indices-de- $\frac{1}{2}$ content $\frac{1}{2}$ capacidad - Cp-Cp-Cp-Cp-Cp-Cp-Cp-
- [5] J. Cruz, "Implementación efectiva de un control avanzado de proceso (an effective implementation of an advanced process  $\frac{1}{\text{control}}$  and  $\frac{1}{\text{second}}$  and  $\frac{1}{\text{second}}$  and  $\frac{1}{\text{second}}$  and  $\frac{1}{\text{second}}$  and  $\frac{1}{\text{second}}$  and  $\frac{1}{\text{second}}$  and  $\frac{1}{\text{second}}$  and  $\frac{1}{\text{second}}$  and  $\frac{1}{\text{second}}$  and  $\frac{1}{\text{second}}$  and  $\frac{1}{\text{second}}$  and  $\frac{1}{\text{second}}$  and control), 2006.
- [6] L. S. Nelson, "Control charts: rational<br>subgroups and effective applications," Journal of Quality Technology, vol. 20, no. 1, pp. 73-75, 1988. pp. 7375, 1988.<br>.
- [7] D. J. Wheeler, Advanced topics in statistical process control. SPC press Knoxville, TN, process control. Section  $\frac{1}{2}$  process  $\frac{1}{2}$  process  $\frac{1}{2}$  press  $\frac{1}{2}$  process  $\frac{1}{2}$  process  $\frac{1}{2}$  process  $\frac{1}{2}$  process  $\frac{1}{2}$  process  $\frac{1}{2}$  process  $\frac{1}{2}$  process  $\frac{1}{2}$  process 1995, vol. 470.
- [8] A. Czarski, "Assessment of statistical stability of steel strip hot-rolling process," Metallurgy and foundry engineering, vol. 34, no. 1, pp. 33-33, 2008. no. 2, pp. 333, 2008.
- [9] K. Thangavel and D. A. Kumar, "A combined standard deviation based data clustering algorithm,"  $Journal of Modern$ community and the modern of the model of the model of the model of the model of the model of the model of the model of the model of the model of the model of the model of the model of the model of the model of the model of  $P_{\text{F}}$ , see Statistical Methods, vol. 5, p. 21,  $\frac{1}{2006}$
- [10] H. L. HARTER, "Expected values of normal order statistics," *Biometrika*, vol. 48, no. 1-2, pp. 151-165, 06 1961. [Online]. Available: pp. 151165, 06 151166, 06 161166, 06 16156. [Online]. At the set of the set of  $(1003/bi)$  and  $(48.1-2.151)$  $\mathbf{r}$  and  $\mathbf{r}$  and  $\mathbf{r}$  and  $\mathbf{r}$
- [11] W. W. L. J. e. a. Wan, X., "Estimating the sample mean and standard deviation from the sample size, median, range and/or interquartile range." BMC Med Res  $\omega_0$  interval 14 no 135 9014 Methodol, vol. 14, no. 135, 2014.

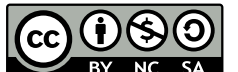

 $\frac{1}{2}$ 

© 2022 by the authors. open access publication under the terms and conditions of the Creative Commons Attribution CC-BY-NC 4.0 license  $(\text{https://creativecommons.org/licenses/by-nc-4.000/20.000}$  $\frac{1}{\sqrt{2}}$  (https://creativecommons.org/licenses/by-nc-